## **Electronic mailbox: Enable accounts and contracts in the ePostbox**

**www.sparkasse-gladbeck.de**

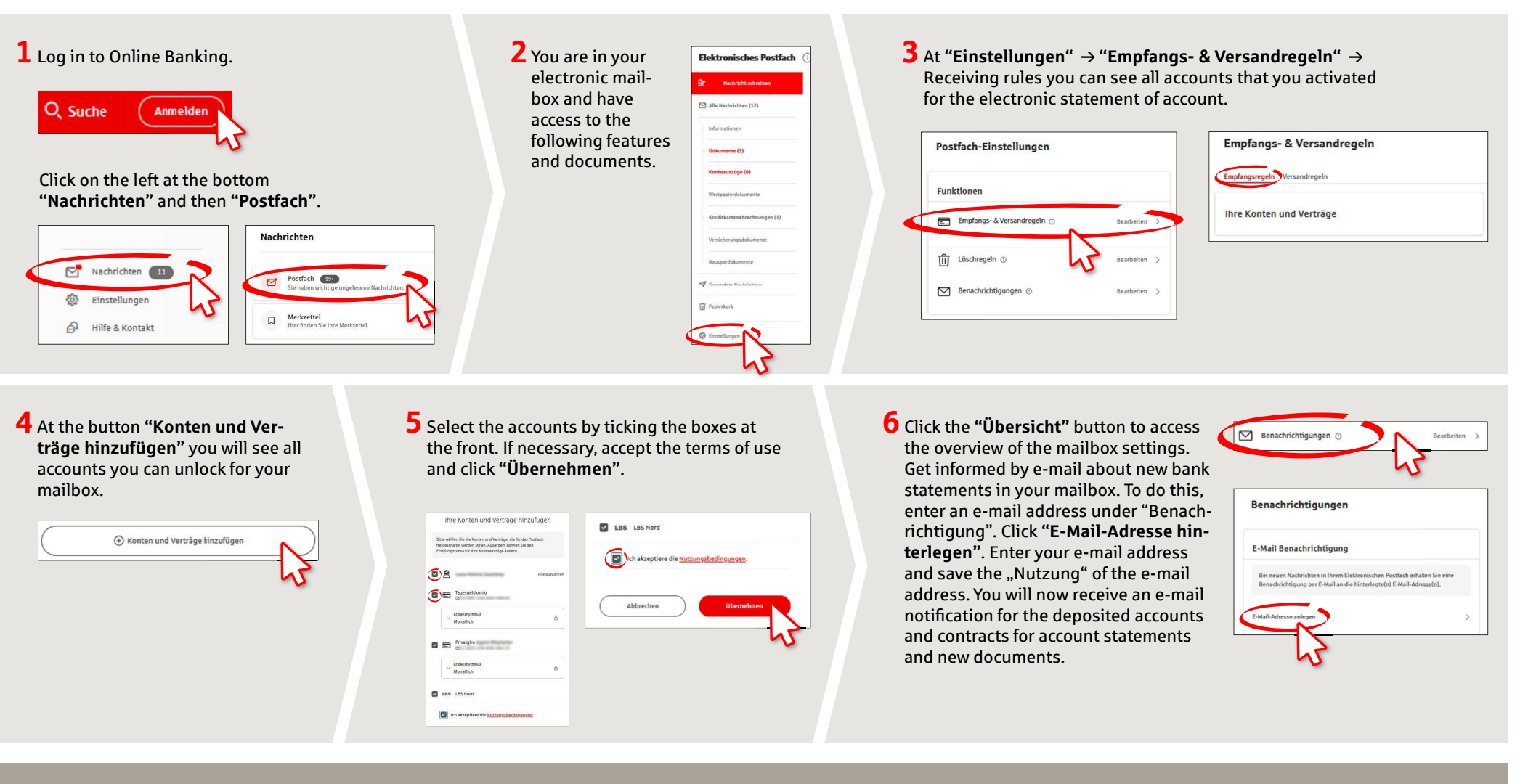

**DO YOU HAVE ANY QUESTIONS? WE WILL BE HAPPY TO HELP YOU.** 

Central service call number: You can contact us under **02043/271-0 Mon – Fri from 8 am – 6 pm**.

Further information about the Sparkasse app is available at: www.sparkasse-gladbeck.de

## **YOU CAN ALSO CONTACT US AT:**

**Online banking support for private customers**Telephone: 02043/271-386 Available: **Mon–Fri from 8 am – 6 pm** 

Sparkasse Gladbeck